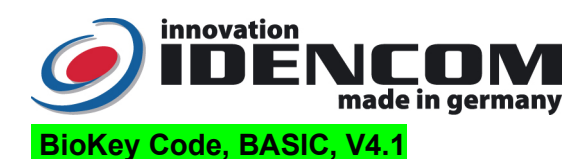

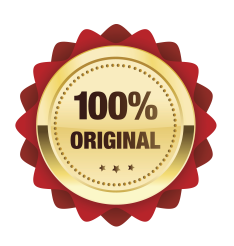

## Technische Daten:

Größe: 44,6 x75,4 x 7 mm Temperaturverträglichkeit: - -20 bis +85 Grad Mastercode/Usercode (Werkeinstellung) 2587 (bitte ändern!)

IP Klasse 65 (Wasserdicht vergossen, Außeneinsatz) Speicherkapazität: 1 Mastercode (zugleich als Benutzercode)

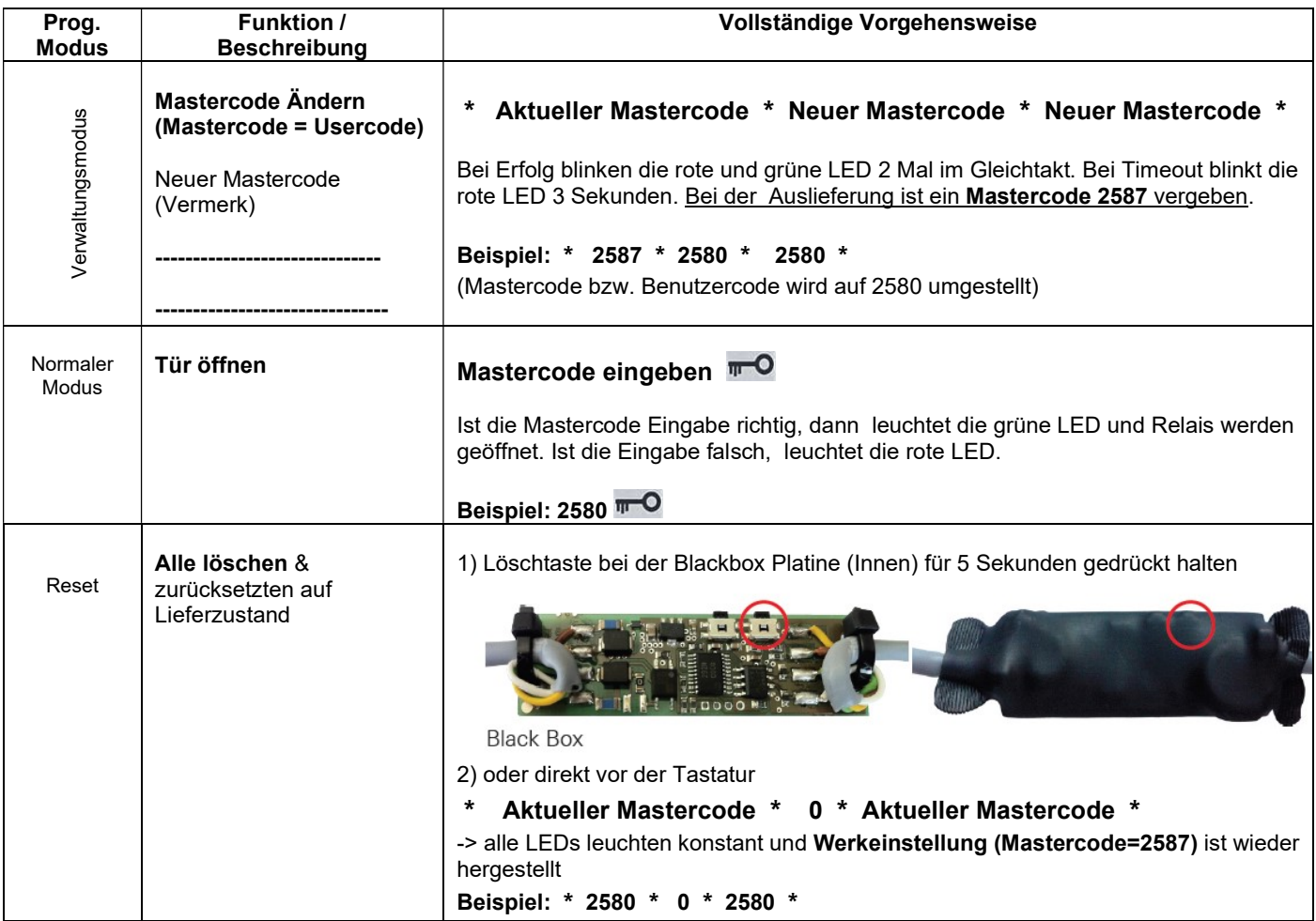

## Tipps:

- 1. Wenn die Verkabelung zur Stromversorgung richtig und der BioKey Leser im Lieferzustand (Mastercode = 2587) ist, leuchten alle LEDs konstant.
- 2. Regelmäßige Zahlenkombination wie 123456, 8888 ....etc. sind nicht erlaubt. Master/Benutzcode: 4~6-stelllig.
- 3. Sperrung: Wird 10 Mal hintereinander ein falscher Code eingegeben, so wechselt das Gerät in einen Sperrmodus. Hierdurch wird verhindert, dass unbefugte Personen sich ungestört Zutritt verschaffen können. Ist das Gerät im Sperrmodus, reagiert er auf die weitere falsche Eingabe nicht. Der Sperrmodus ist zunächst zeitlich begrenzt. Zur Entsperrung: Benutzercode<sup>m-O</sup>

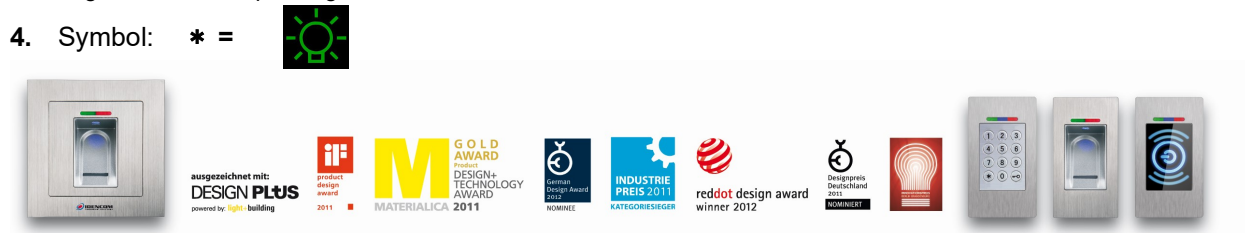

 IDENCOM Germany GmbH, Schillerstr. 56-58, 10627 Berlin, Germany E-Mail: <u>info@idencom.com</u> www.idencom.com<br>June 22 – Printed in Germany- All rights reserved

BioKey® is a registered trademark of IDENCOM AG Switzerland (Schweiz / Suisse / Svizzera / Svizra). All other names are the property of there respective owners.

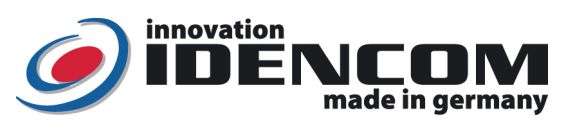

## BioKey Code – BASIC, V4.1

**100% ORIGINAL** 

Technical Data:

Dimension (WxHxD): 44,6 x75,4 x 7 mm<br>Operating temperature: 45 °C Operating temperature: IP Klasse 65 (cast / Outdoor) Mastercode/Usercode (factory setting)

storage capacity: 1 Mastercode (at the same time as Usercode)<br>Mastercode/Usercode (factory setting) 2587 (Please change it!)

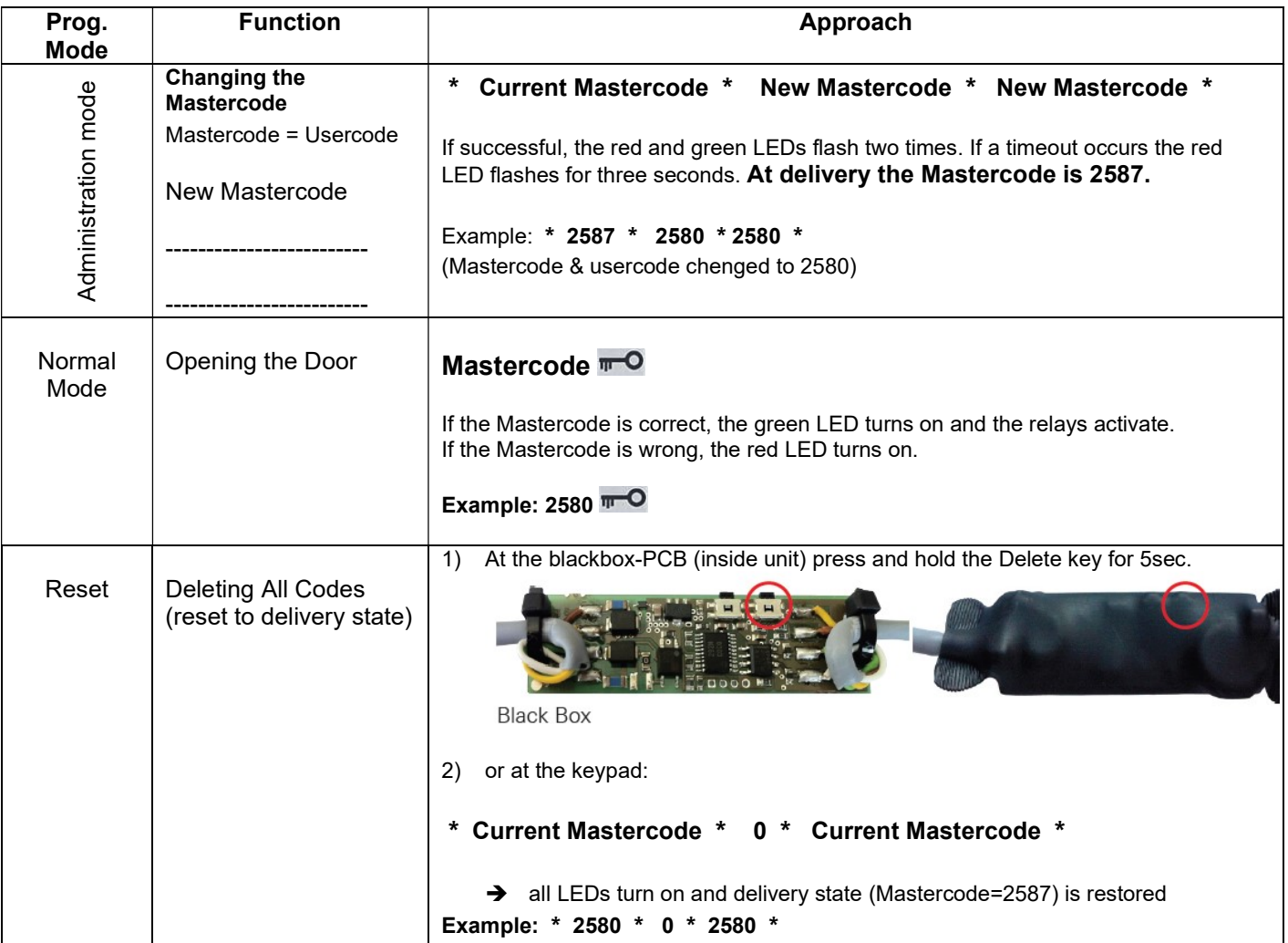

Tip:

- 1. At delivery (Mastercode=2587): all the LEDs are on, otherwise Rest.
- 2. Regular or simple combinations (e.g. 123456 or 8888 ......) are not allowed. Mastercode must have 4-6-digits.
- 3. Blocking: If a wrong code is entered 10 times in a row, the module switches to blocking mode, in oder to prevent unauthorised persons from trying large numbers of codes (Blocking Mode is time limited). Unblocking: Mastercode **TPO**

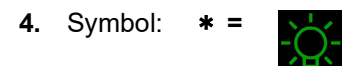

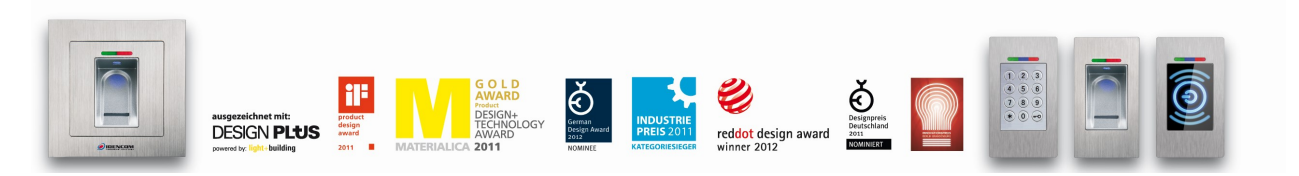

IDENCOM Germany GmbH, Schillerstr. 56-58, 10627 Berlin, Germany E-Mail: info@idencom.com www.idencom.com June 22 – Printed in Germany- All rights reserved

BioKey® is a registered trademark of IDENCOM AG Switzerland (Schweiz / Suisse / Svizzera / Svizra). All other names are the property of there respective owners.